How To Install [Quicktime](http://get.tomsorg.com/goto.php?q=How To Install Quicktime 7 Pro For Mac Os X) 7 Pro For Mac Os X >[>>>CLICK](http://get.tomsorg.com/goto.php?q=How To Install Quicktime 7 Pro For Mac Os X) HERE<<<

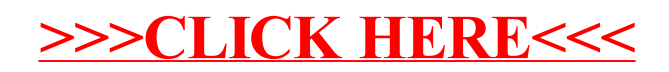